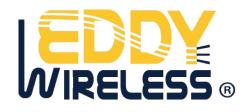

# GPS Personal Tracker

User Manual

V7.0

EDW-60T

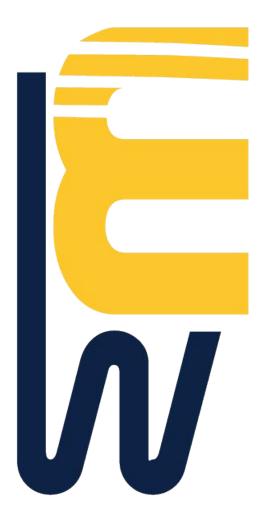

#### Contents

| 1.Product Overview 2 -                       |
|----------------------------------------------|
| 2.For Your Safety 3 -                        |
| 3. GT60 Characteristics 4 -                  |
| 4.Getting Started 4 -                        |
| 4.1 Hardware and Accessories 4 -             |
| 4.2 View 5 -                                 |
| 4.3 Functional Parts 5 -                     |
| 4.4 First Use 6 -                            |
| 5. Change Password 7 -                       |
| 6. Time Zone                                 |
| 7. Track                                     |
| 7.1 Track by SMS 7 -                         |
| 7.2 Track by Calling 8 -                     |
| 7.3 Track by Preset Interval 8 -             |
| 7.4 Google Earth and Google Map 8 -          |
| 7.5 Track by MS01/MS02                       |
| 7.6 Track by GPRS between Server and Tracker |
| 7.6.1 Set Tracker's GPRS ID 9 -              |
| 7.6.2 Set APN 10 -                           |
| 7.6.3 Set IP and Port 10 -                   |
| 7.6.4 Set DNS Server IP (optional) 10 -      |
| 7.6.5 Enable GPRS Tracking 10 -              |
| 7.6.6 Set GPRS Interval 10 -                 |
| 7.7 Track by GpsGate 11 -                    |
| 8. Authorization                             |
| 9. Call Function 11 -                        |
| 9.1 Receiving Phone Call 11 -                |
| 9.2 Making Phone Call 12 -                   |
| 9.3 Volume Adjustment 12 -                   |
| 11. Movement/Geo-fence 12 -                  |
| 12 -                                         |
| 11.2 Geo-fence Alarm 12 -                    |
| 12. Track by Distance 13 -                   |
| 13. Set Sensitivity of Tremble Sensor 13 -   |
| 13. Listen-in (Voice Monitoring) 13 -        |
| 14. Heartbeat 14 -                           |
| 15. Power Down 14 -                          |
| 18. Get IMEI 14 -                            |
| 19. Initialization 14 -                      |
| 20. Password Initialization 15 -             |
| 18. Parameter Editor 15 -                    |
| Annex 1. SMS Command List 15 -               |
| Annex 2. Troubleshooting 20 -                |

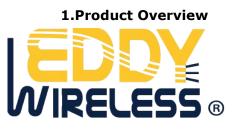

The EDW-60T is a GPS/GPRS based personal tracking device, which is compact and easy to use.

EDW-60T has inbuilt GPS module to obtain accurate position data and utilizes its GSM capability to send the position data to a specified mobile phone or server base to allow users to monitor people or pets using the tracker.

One unique feature of EDW-60T is the inbuilt microphone and loudspeaker that supports two way voice communications like a mobile phone and can be activated either by the guardian calling the tracker or the tracker holder activating the SOS button. The tracker can be configured to report its location to the server base or mobile phone at preset intervals.

EDW-60T has the following functions and features:

- SMS and GPRS TCP/UDP Communication
- AGPS ( with GSM Base Station ID)
- Track on demand
- Show location directly on mobile phone
- Track by time interval
- Track by Distance
- Two-way audio
- Listen-in (voice monitoring)
- Inbuilt motion sensor for power saving
- SOS panic button
- Movement alarm
- Geo-fencing control
- Low battery alarm
- Speeding alarm
- GPS blind area alarm
- Three buttons for making phone call and/or sending message

## 2.For Your Safety

Read these simple guidelines. Not following them may be dangerous or illegal.

| Switch on safely          | Do not switch on EDW-60Twhen wireless phone use is prohibited or when it may  |
|---------------------------|-------------------------------------------------------------------------------|
|                           | cause interference or danger.                                                 |
| Switch off in hospitals   | Follow any restrictions. Switch EDW-60T off near medical equipment.           |
| Switch off in aircraft    | Follow any restrictions. Wireless devices can cause interference in aircraft. |
| Switch off when refueling | Do not use EDW-60T when at a refueling point. Do not use near                 |
| fuels or                  | chemicals.                                                                    |
| Switch off near blasting  | Follow any restrictions. Do not use EDW-60T when blasting is in progress.     |
| Qualified service         | Only qualified personnel can repair EDW-60T.                                  |
| Water resistance          | EDW-60T is not fully water resistant. Keep it dry. Use waterproof             |
| EDDY                      | bag if - 3 -                                                                  |
| VIRELESS ®                |                                                                               |

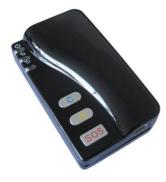

necessary.

# **3.EDW-60T Characteristics**

| Items                 | Specification                                                     |
|-----------------------|-------------------------------------------------------------------|
| Charging Voltage      | DC 4.2-5.5V/400mA (Mini USB port)                                 |
| Internal Battery      | Rechargeable and removable 950 mAh battery (3.7V)                 |
| Dimension             | 78 mm × 45 mm × 21 mm (14mm)                                      |
| Weight                | 70g (with battery)                                                |
| Operating temperature | -20° to 55° C                                                     |
| Humidity              | 5% to 95% Non-condensing                                          |
| GSM module            | Quad Band GSM 850/900/1800/1900Mhz                                |
| GPS Chipset           | latest GPS SIRF-Star III chipset                                  |
| GPS Sensitivity       | -158Db                                                            |
| GPS Frequency         | L1, 1575.42 MHz                                                   |
| C/A Code              | 1.023 MHz chip rate                                               |
| Channels              | 20 channel all-in-view tracking                                   |
| Position Accuracy     | 10 meters, 2D RMS                                                 |
| Velocity Accuracy     | 0.1 m/s                                                           |
| Time Accuracy         | 1 us synchronized to GPS time                                     |
| Default datum         | WGS-84                                                            |
| Reacquisition         | 0.1 sec., average                                                 |
| Hot start             | 1 sec., average                                                   |
| Warm start            | 38 sec., average                                                  |
| Cold start            | 42 sec., average                                                  |
| Altitude Limit        | 18,000 meters (60,000 feet) max.                                  |
| Velocity Limit        | 515 meters/second (1000 knots) max.                               |
| Acceleration Limit    | Less than 4g                                                      |
| Jerk Limit            | 20 m/sec                                                          |
| Work time             | 50 hours in power-saving mode and 10 hours in normal working mode |
| LED                   | 3 LEDs to show power, GPS, GSM and other status.                  |
| Button                | 3 buttons(SOS/B/C) for making phone calls and sending SMS         |

# 4.Getting Started

This section will describe how to set up your EDW-60T.

## 4.1 Hardware and Accessories

EDW-60T is supplied in a box which includes:

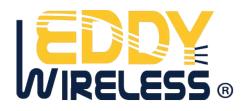

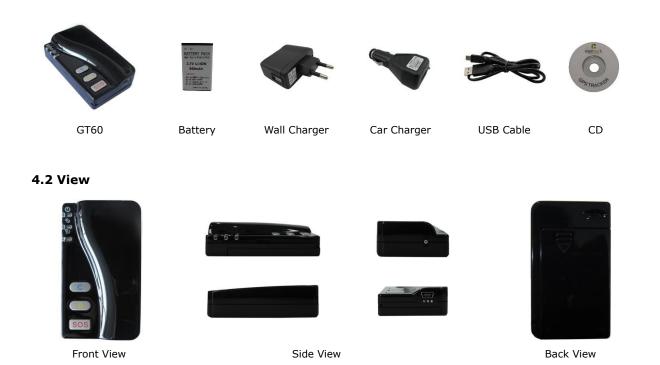

## 4.3 Functional Parts

Your EDW-60T has four buttons and three LEDs with three different colors to indicate the status of the unit.

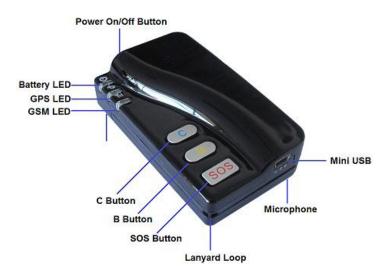

| Red LED - indicating battery status          |                                      |
|----------------------------------------------|--------------------------------------|
| Off                                          | Power is off or charging is complete |
| Flashing (every 0.1 second)                  | Low battery                          |
| On                                           | Charging                             |
| Flashing (1 second on and 2 seconds off)     | Working                              |
| Blue LED - indicating GPS status             |                                      |
| On                                           | One button is being pressed          |
| Flashing ( every 0.1 second)                 | The unit is being initialized        |
| Flashing (0.1 second on and 2.9 seconds off) | GT60 has a GPS fix                   |
| Flashing (1 second on and 2 seconds off)     | GT60 has no GPS fix                  |
| Green LED - indicating GSM status            |                                      |

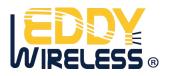

| On                                           | One call is coming in / one call is being made                             |
|----------------------------------------------|----------------------------------------------------------------------------|
| Flashing ( every 0.1 second)                 | The unit is being initialized                                              |
| Flashing (0.1 second on and 2.9 seconds off) | GT60 is connected to the GSM network                                       |
| Flashing (1 second on and 2 seconds off)     | GT60 is not connected to the GSM network                                   |
| Buttons                                      |                                                                            |
| Power On/Off Button                          | Press and hold it for 3-5 seconds to turn on/off EDW-60T                   |
| SOS Button                                   | To make a phone call and/or send an SMS to the preauthorized phone number. |
|                                              | Press it to receive an incoming call.                                      |
|                                              | Press it to increase volume during conversation.                           |
| Call B                                       | To make a phone call and/or send an SMS to the preauthorized phone number. |
|                                              | Press it to reject a call, cancel calling or complete a conversation.      |
| Call C                                       | To make a phone call and/or send an SMS to the preauthorized phone number. |
|                                              | Press it to decrease volume during conversation.                           |
| Other Connectors                             |                                                                            |
| Mini USB                                     | Used for charging, firmware update and configuration on PC. (USB Data      |
|                                              | Cable or USB-to-Serial Adaptor is required for firmware update and         |
|                                              | configuration)                                                             |
| Lanyard Loop                                 | For connecting lanyard.                                                    |

#### 4.4 First Use

Please read this manual before using your EDW-60T.

- 4.4.1 Ensure that your EDW-60T has a working SIM installed.Check that the SIM has not run out of credit (Test the SIM in a phone to make sure it can send and receive SMS)
- Check that the SIM Lock code is turned off

- If you require the function of sending an SMS location report to the authorized phone number when it makes a call to the GT60, please make sure the SIM installed supports displaying caller ID.

4.4.2 Put the battery in EDW-60T and charge the tracker for at least 3 hours in power-off status using the wall charger or car charger. Or you can connect the tracker directly to computer by USB for charging. Red light is on during charging and is off when charging is complete.

4.4.3 Press and hold the Power On/Off button for 3-5 seconds to activate EDW-60T and it will then enter standby mode. It is suggested that you be in an outer place where it can receive better GPS when you turn on the device.

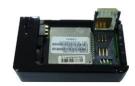

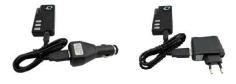

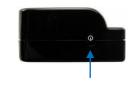

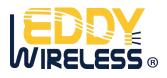

Check that the Red LED (Battery) is flashing 1 second on and 2 seconds off.

Check that the Green LED (GSM) is flashing 0.1 second on and 2.9 seconds off.

Check that the Blue LED (GPS) is flashing 0.1 second on and for 2.9 seconds off.

# 5. Change Password

**Command**: W\*\*\*\*\*,001,#####

**Description**: Change user's password.

## Note:

1. \*\*\*\*\*\* is user's password and the default password is 000000. The tracker will only accept commands from a user with the correct password. Commands with wrong password will be ignored.

2. ###### is the new password. Password should be 6 digits.

# Example:

W000000,001,123456 W123456,001,999999

# 6. Time Zone

# Command: W\*\*\*\*\*,032,T

Description: Correct time into your local time

# Note:

1. Default time of the tracker is GMT

2. This correction is applied to location reports by SMS and SMS alarms.

T=0, to turn off this function.

T=[-32768,32767] to set time difference in minute to GMT.

For those ahead of GMT, just input the time difference in minute directly. For example, GMT+8, W000000,032,480

"-"is required for those behind GMT. For example, W000000,032,-120.

## Example:

W000000,032,480 W000000,032,-120

# 7. Track

## 7.1 Track by SMS

# - Track on Demand - Reply with longitude, latitude, speed and date

## **Command**: W\*\*\*\*\*\*,000

Description: Get the current location of the tracker, send this SMS or make a telephone call directly to the

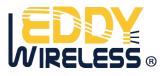

tracker and it will report its longitude and latitude by SMS with format as follows:-Latitude = 22 32 36.63N Longitude = 114 04 57.37E, Speed = 2.6854Km/h, 2008-12-24,01:50 **Example**: W000000,000

## - Track on Demand - Reply with a link to Google Map

#### Command: W\*\*\*\*\*,100

**Description**: Send this command to the tracker and then you receive an SMS with an http link. Click on the link then the location can be shown directly on Google Map on your mobile phone. For example: <u>http://maps.google.com/maps?f=q&hl=en&q=22.540103,114.082329&ie=UTF8&z=16&iwloc=addr&om=1</u>

**Notes:** Only smart phones and PDA support this function.

## Example:

W000000,100

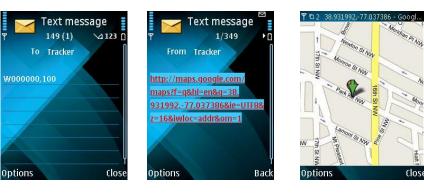

## 7.2 Track by Calling

Make a missed call to the tracker and it will report its longitude and latitude by SMS with format as follows:-Latitude = 22 32 36.63N Longitude = 114 04 57.37E, Speed = 2.6854Km/h, 2008-12-24,01:50

## 7.3 Track by Preset Interval

#### Command: W\*\*\*\*\*,002,XXX

**Description**: Set an interval for the tracker to continuously return its location by SMS **Note**:

1. XXX is the interval in minute.

2. If XXX=000 to turn off tracking by time

## Example:

W000000,002,030

The tracker will send location data back to your mobile phone every 30 minutes.

## 7.4 Google Earth and Google Map

Download Google Earth from <u>http://earth.google.com/</u>.

Start Google Earth (For more information about Google Earth please refer to <u>http://earth.google.com/</u>) or go to <u>http://maps.google.com</u> in your Internet Explorer

Input the latitude and longitude that you receive from the tracker by SMS and click the search button. Google Earth or Google Maps will display the location for you.

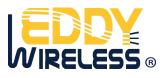

## Example:

When you receive: Latitude = 22 32 40.05N Longitude = 114 04 57.74E

Type as the following picture shows:

(Note: you should input the latitude and longitude as: 22 32 40.05N 114 04 57.74E)

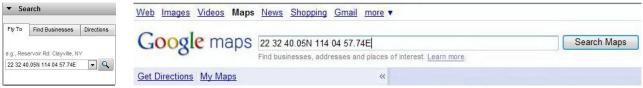

And then you can find the location of your tracker:

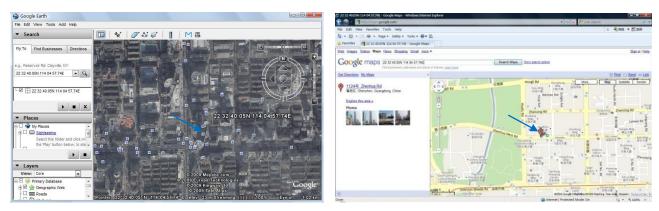

Or you can use local map software on PDA or car navigation device to input the coordinates.

## 7.5 Track by MS01/MS02

If you have bought our GPS Tracking Software MS01 or MS02, after proper configuration, you can do tracking on MS01/MS02.

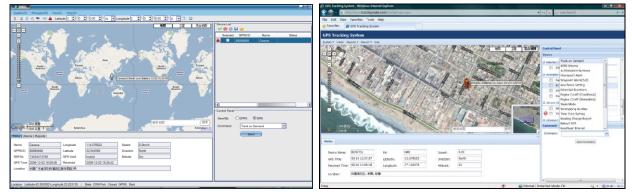

Please refer to MS01/MS02 User Guide for more information.

#### 7.6 Track by GPRS between Server and Tracker

7.6.1 Set Tracker's GPRS ID
Command: W\*\*\*\*\*,010,ID
Description: Set a digital GPRS ID for the tracker.
Note: GPRS ID must not over 14 digits.
Example:
W000000,010,00001

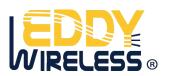

## 7.6.2 Set APN

Command: W\*\*\*\*\*,011,APN,Username,Password

**Description**: Set APN details for the tracker **Note**:

1. APN username and password are optional. If no APN username and password are required, just input APN only;

2. APN defaulted as "OMNET';

3. APN + username + password should not over 39 characters.

Example:

W000000,011,CMNET,user,6688 W000000,011,CMNET

## 7.6.3 Set IP and Port

Command: W\*\*\*\*\*,012,IP,Port Description: Set IP and Port for tracker for GPRS communication. Note: 1. IP is your server's IP or the domain name. 2. Port: [1,65534] Example: W000000,012, 220.121.7.89,8500 W000000,012,www.example.com,8500

## 7.6.4 Set DNS Server IP (optional)

#### Command: W\*\*\*\*\*,009,DNS Server IP

**Description**: In case the domain name you set by the last command (W\*\*\*\*\*,012,IP, Port) doesn't work, which means your server IP is not properly set. You can first use this command to set DNS Server IP (please check with your DNS server provider for the DNS Server IP) and then redo the command W\*\*\*\*\*,012,IP, Port.

Example: W000000,009,220.23.4.90

## 7.6.5 Enable GPRS Tracking

Command: W\*\*\*\*\*,013,X Description: Enable GPRS tracking function. Note: X=0, to turn off GPRS tracking (default); X=1, to enable GPRS tracking via TCP X=2, to enable GPRS tracking via UDP Example: W000000,013,1

7.6.6 Set GPRS Interval
Command: W\*\*\*\*\*,014,XXXXX
Description: Set time interval for sending GPRS packets.
Note:
XXXXX should be in five digits and in unit of 10 seconds.

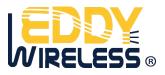

XXXXX=00000, to turn off this function; XXXXX=00001~65535, time interval for sending GPRS packet and in unit of 10 seconds. In this example, the tracker will send every 600 seconds (10 minutes). Example: W000000,014,00060 The tracker will send every 600 seconds (10 minutes).

## For more information regarding GPRS tracking please refer to <GPRS Communication Protocol>

## 7.7 Track by GpsGate

The GT60 supports GpsGate Software. Please contact us or GpsGate for more information of settings.

## 8. Authorization

**Command**: W\*\*\*\*\*\*,003,F,P,T1 or W\*\*\*\*\*\*,003,F,P,T1,T2 (optional)

**Description**: Authorize phone numbers for the buttons/inputs for receiving location reports or SMS alarms or phone calls

## Note:

F=0, to turn off this function; (default)

F=1, only sends SMS to the authorized phone number;

F=2, only calls the authorized phone number;

F=3, both SMS and calling.

P=1, set an authorized number for SOS button (Input 1);

P=2, set an authorized number for B button (Input 2);

P=3, set an authorized number for C button (Input 3).

T1: Preset phone number. Max.16 digits.

If you need to set different numbers for receiving SMS and phone call, you can then use W\*\*\*\*\*,003,F,P,T1,T2, In this case T1 is the phone number for receiving SMS and T2 for receiving phone call.

## Example:

W000000,003,3,1,888888888 W000000,003,3,1,888888888,99999999

# 9. Call Function

Based on EDW-60T's inbuilt loudspeaker and microphone, you can use EDW-60T to make or receive phone calls.

#### 9.1 Receiving Phone Call

Use your phone or mobile phone to call the tracker, the green LED will be on and you hear beeps produced by the tracker. Press SOS button to receive the incoming call or press Call B button to reject the call.

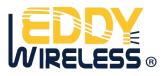

## 9.2 Making Phone Call

After you have authorized phone numbers for SOS/Call B/Call C button, you can press one of these buttons to make a call to the preset phone number.

Press Call B button to cancel a calling or to end a conversation.

#### 9.3 Volume Adjustment

During a conversation, press SOS button to increase the volume or press Call C button to decrease the volume.

#### 11. Movement/Geo-fence

#### 11.1 Movement Alarm

#### **Command**: W\*\*\*\*\*,006,X

**Description**: When the tracker moves out of a preset circle scope, it will send an SMS alarm to the authorized phone number for SOS.

#### Note:

1. X is the preset radii to the tracker's original place

=0, to turn off this function

| =1, 30m  | =2, 50m  | =3, 100m  | =4, 200m  |
|----------|----------|-----------|-----------|
| =5, 300m | =6, 500m | =7, 1000m | =8, 2000m |

2. Radii: [1, 4294967295] meter(s), suggest to be set above 100 meters;

3. GPRS command is 0x12

#### Example: W000000,006,1

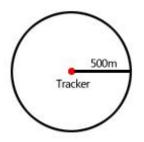

When tracker moves out of this circle scope, it will send out an SMS alarm.

#### 11.2 Geo-fence Alarm

#### Command: W\*\*\*\*\*,302,X

**Description**: Turns on Geo-fencing alarm. When the tracker moves in/out the preset scope, it will send an SMS alarm to the authorized phone number for SOS.

#### Note:

1. X is the parameters which includes: latitude, longitude, radii, in, out;

2. Latitude and lonitudes should be in ASCII format as follows:

Latitude is ddd.dddddd, '0' is needed to be stuffed if no value available. "-' should be added for south.

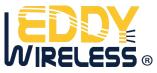

Longitude is dd.ddddd, '0' is needed to be stuffed if no value available. "-' should be added for west.

3. Radii: [1, 4294967295] meter(s), suggest to be set above 100 meters, if set above 8, it is corresponding radii;

4. If In and Out are 0, corresponding function is invalid, if are 1, valid;

- 5. Reply as Geo-Fence Alarm;
- 6. GPRS exiting command is 0x12, entering command is 0x13;
- 7. Send W\*\*\*\*\*\*, 302 to turn off Geo-fence function;

## Example:

W000000,302,22.000000,-114.123456,3000,1,1

## Remarks:

## 1. Only one alarm can be set in either In or Out;

2. Only one alarm can be set in either Movement Alarm or Geo-fence Alarm.

# 12. Track by Distance

**Command**: W\*\*\*\*\*,303,X

Description: Send this command to set distance interval

## Note:

- 1. X= [1, 4294967295], suggest to be set above 300 meters
- 2. X=0, turn off

Example: W000000,303,1000

# 13. Set Sensitivity of Tremble Sensor

## Command: W\*\*\*\*\*,035,XX

**Description**: Send this command to set sensitivity of tremble sensor

# Note:

- 1. XX=[1,255], it will more sensitive if XX is more smaller
- 2. Default value is 30

**Example**: W000000,035,30

# 13. Listen-in (Voice Monitoring)

## Command: W\*\*\*\*\*,030,T

**Description**: Authorize a phone number to make a silence call to the tracker, the track answers the call automatically and allows the caller to listen to what happens around the tracker. There is no voice indication that the call is in progress

## Note:

- 1. T is the telephone number for wiretapping and max. 16 digits
- 2. Calls from unauthorized number are treated as normal incoming calls and indicated by beeps.

# Example:

W000000,030,88888888

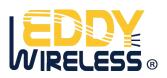

## 14. Heartbeat

Command: W\*\*\*\*\*,015,data Description: Set an interval for heartbeat. Note: data is the interval in unit of minute data=0, to turn off this function; data=1~65535, set interval for heartbeat. Example: W000000,015,10 In this example, the tracker will send heartbeat every 10 minutes.

## 15. Power Down

#### **Command**: W\*\*\*\*\*,026,XX

**Description**: Make the tracker into power down mode when it is inactive or immobile for a period of time. In Power Down states, GPS stops working and GSM enters sleep and stop sending out message until it is activated by message, incoming calls or movement or triggered by three buttons.

#### Note:

XX=00, to turn off this function.

XX=01~99, to turn on Power Down after a specified period of being inactive (or stationary). It is in unit of minute.

#### Example: W000000,026,10

The tracker will enter power down mode after it is inactive (or stationary) for 10 minutes.

#### **18. Get IMEI**

Command: W\*\*\*\*\*\*,601 Description: Get IMEI of the tracker. IMEI is 15 digits Example: W000000,601

## **19. Initialization**

Command: W\*\*\*\*\*,990,099###
Description: This is to make all settings (except for the password) back to factory default.
Note: Send SMS "Default?" to the device, and then send (within 120 seconds) this SMS command to the tracker.
### is the ending character and is required in the text message.

Example: W000000,990,099###

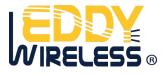

## 20. Password Initialization

#### Command: W888888,999,666

**Description**: This is to make the password back to factory default in case you forget your password.

**Note**: Send SMS "Default?" to the device, and then send (within 120 seconds) this SMS command to the tracker to make the password back to factory default (000000).

If you had set authorized telephone number, when password preset successfully, the telephone will get W888888,999,666

Example: W888888,999,666

## For more details regarding SMS commands, please go to Annex 1 Command List.

## **18.** Parameter Editor

|                                     | ltart          |           | Read  | 1                   | Write | ∏ Auto    | Default |
|-------------------------------------|----------------|-----------|-------|---------------------|-------|-----------|---------|
| GPRS<br>GPRS TO                     | P 💌 Trac       | ker ID  1 |       | APN<br>APN Password | CMNET |           | _       |
| p 61.141.98.89                      | F              | Port 950  | )     | Interval            | 300   | sec       | Apply   |
| SMS Tracking<br>SMS Tracking No     |                |           |       | Interval            | 0     | sec       | Apply   |
| Password                            | 702197         | -         | Apply | Low Battery         | 3.5V  | *         | Apply   |
| Prefix (area code)                  |                | _         | Apply | Sleep Mode          | 0     |           | Apply   |
| /retapping                          |                | _         | Apply | Dver Speed          | 0     | km/h      | Apply   |
| Logging                             | 0              | sec       | Apply | Time Zone           | 0     | min       | Apply   |
| Power Saving                        | 0              | min       | Apply | Geofence            | Nul   | •         | Apply   |
| luthorized Phone I                  | 40             |           | _     |                     |       |           |         |
| Call                                |                |           | SMS   |                     | _     | SOS Butto | n / IN1 |
| Cal                                 |                |           | SM5   |                     |       | Button B  | / IN2   |
| Cal                                 |                |           | SMS   |                     | _     | Button C  | / IN3   |
| SOS Button/ IN1                     | SOS Alami      |           |       |                     |       | _         | Apply   |
| Button B / IN2                      | Cry For Help!  |           |       |                     |       | _         | Apply   |
| Button C / IN3                      | Call The Polic | el        |       |                     |       | _         | Apply   |
| Button C / IN3<br>Extended Settings | Call The Polic | el        |       |                     |       |           | Apply   |

The tracker can be configured by computer using the Parameter Editor.

GPS Tracker Parameter Editor V1.39

Please refer to <GPS Tracker Parameter Editor> for more information.

## Annex 1. SMS Command List

Note: \*\*\*\*\*\* is user's password and the default password is 000000. The tracker will only accept commands from a user with the correct password. Commands with wrong password will be ignored.

| Description                            | SMS Command                                                                               | Example                                                    |  |  |  |
|----------------------------------------|-------------------------------------------------------------------------------------------|------------------------------------------------------------|--|--|--|
| Track on Demand                        | W******,000                                                                               | W000000,000                                                |  |  |  |
| Remarks: To get the current location   | n of the tracker, send this SMS or                                                        | make a telephone call directly to the tracker and it will  |  |  |  |
| report its longitude and latitude by S | SMS with format as follows:-                                                              |                                                            |  |  |  |
| Latitude = 22 32 36.63N Longitude      | = 114 04 57.37E, Speed = 2.6854                                                           | 4Km/h, 2008-12-24,01:50                                    |  |  |  |
|                                        |                                                                                           |                                                            |  |  |  |
| Track on Demand                        | W******,100                                                                               | W000000,100                                                |  |  |  |
| -Google Link                           |                                                                                           |                                                            |  |  |  |
| Remarks: Send this command to the      | tracker and then you receive an S                                                         | SMS with an http link. Click on the link then the location |  |  |  |
| can be shown directly on Google Ma     | p on your mobile phone. For exam                                                          | nple:                                                      |  |  |  |
| http://maps.google.com/maps?f=q8       | http://maps.google.com/maps?f=q&hl=en&q=22.540103,114.082329&ie=UTF8&z=16&iwloc=addr&om=1 |                                                            |  |  |  |
| (Note: Only smart phones and PDA       | support this function.)                                                                   |                                                            |  |  |  |

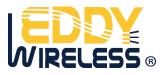

| Change Password                                                                                                    | W***                                                                                                    | ***,001,######                                                                                                    | W000000,                                                                         | 001,123456                                                                                                    |                  |
|----------------------------------------------------------------------------------------------------|----------------------------------------------------------------------------------------------------|----------------------------------------------------------------------------------------------------|----------------------------------------------------------------------------------|----------------------------------------------------------------------------------------------------|------------------|
| Remarks: To change use                                                                                                    | er's password. ####                                                                                                    | ### is the new passw                                                                                                    | ord. Password s                                                                  | hould be 6 digits.                                                                                                    |                  |
|                                                                                                    |                                                                                                    |                                                                                                    |                                                                                  |                                                                                                    |                  |
| Track by Interval                                                                                                    | W***>                                                                                                    | ***,002,XXX                                                                                                    | W000000,                                                                         | 002,030                                                                                                    |                  |
| Remarks: To set interval                                                                                                    | l for automatic time                                                                                                    | d report.                                                                                                    |                                                                                  |                                                                                                    |                  |
| XXX is the interval in mi                                                                                                    | nute. If XXX=000 to                                                                                                    | turn off tracking by t                                                                                                    | ime.                                                                             |                                                                                                    |                  |
| In this example, the trac                                                                                                    | cker will send location                                                                                                    | on data back to your m                                                                                                    | nobile phone ev                                                                  | ery 30 minutes.                                                                                                    |                  |
|                                                                                                    |                                                                                                    |                                                                                                    |                                                                                  |                                                                                                    |                  |
| Authorization                                                                                                    | W***                                                                                                    | ***,003,F,P,T1                                                                                                    | W000000,                                                                         | 003,3,1,88888888                                                                                                    |                  |
|                                                                                                    | (W***                                                                                                    | (W******,003,F,P,T1,T2)                                                                                                    |                                                                                  | 003,3,1,888888888,999999                                                                                                    | 99               |
| Remarks: To authorize p                                                                                                    | hone numbers for I                                                                                                    | nputs for receiving loc                                                                                                    | ation reports or                                                                 | SMS alarms or phone calls                                                                                                    | 5.               |
| F=0, to turn off this fund                                                                                                    | ction; (default)                                                                                                    |                                                                                                    |                                                                                  |                                                                                                    |                  |
| F=1, only sends SMS to                                                                                                    | the authorized phor                                                                                                    | ne number;                                                                                                    |                                                                                  |                                                                                                    |                  |
| F=2, only calls the authority                                                                                                    | orized phone numbe                                                                                                    | ir;                                                                                                    |                                                                                  |                                                                                                    |                  |
| F=3, both SMS and calli                                                                                                    | ng                                                                                                    |                                                                                                    |                                                                                  |                                                                                                    |                  |
| P=1, set an authorized r                                                                                                    | number for Input 1                                                                                                    |                                                                                                    |                                                                                  |                                                                                                    |                  |
| P=2, set an authorized r                                                                                                    | number for Input 2                                                                                                    |                                                                                                    |                                                                                  |                                                                                                    |                  |
| T1: Preset phone numbe                                                                                                    | er. Max.16 digits                                                                                                    |                                                                                                    |                                                                                  |                                                                                                    |                  |
| If you need to set differe                                                                                                    | ent numbers for rece                                                                                                    | eiving SMS and phone                                                                                                    | call, you can th                                                                 | en use W******,003,F,P,T1                                                                                                    | .,T2, In this ca |
| T1 is the phone number                                                                                                    |                                                                                                    |                                                                                                    |                                                                                  |                                                                                                    |                  |
|                                                                                                    |                                                                                                    |                                                                                                    |                                                                                  |                                                                                                    |                  |
|                                                                                                    |                                                                                                    |                                                                                                    | lives ring and re                                                                | minder to the authorized r                                                                                                    | hone             |
|                                                                                                    | Sport two-way conve                                                                                                    | ersation. Caning only g                                                                                                    | ives ring and re                                                                 | eminder to the authorized p                                                                                                    | ohone            |
|                                                                                                    |                                                                                                    |                                                                                                    |                                                                                  |                                                                                                    | bhone            |
| Speeding Alarm                                                                                                    | W***                                                                                                    | ***,005,XX                                                                                                    | W000000,                                                                         | 005,08                                                                                                    |                  |
| <b>Speeding Alarm</b><br>Remarks: When the trac                                                                                                    | W***<br>ker speeds higher th                                                                                                    | ***,005,XX<br>an the pre-set value, if                                                                                                    | W000000,                                                                         |                                                                                                    |                  |
| <b>Speeding Alarm</b><br>Remarks: When the trac<br>XX is the preset value of                                                                                                    | W*** <sup>2</sup><br>ker speeds higher th<br>f speed and in 2 dig                                                                                                    | ***,005,XX<br>an the pre-set value, if                                                                                                    | W000000,                                                                         | 005,08                                                                                                    |                  |
| <b>Speeding Alarm</b><br>Remarks: When the trac<br>XX is the preset value of<br>=00 , to turn off this fur                                                                                                    | W***<br>ker speeds higher th<br>f speed and in 2 dig<br>nction                                                                                                    | ***,005,XX<br>an the pre-set value, if                                                                                                    | W000000,                                                                         | 005,08                                                                                                    |                  |
| Speeding Alarm<br>Remarks: When the trac<br>XX is the preset value of<br>=00 , to turn off this fur<br>=[01, 20] (unit: 10Km/ł                                                                                                    | W****<br>ker speeds higher th<br>f speed and in 2 dig<br>nction<br>h)                                                                                                    | ***,005,XX<br>an the pre-set value, it<br>its.                                                                                                    | W000000,<br>t will send an SN                                                    | 005,08<br>1S to the authorized phone                                                                                                    |                  |
| Speeding Alarm<br>Remarks: When the trac<br>XX is the preset value of<br>=00 , to turn off this fur<br>=[01, 20] (unit: 10Km/ł                                                                                                    | W****<br>ker speeds higher th<br>f speed and in 2 dig<br>nction<br>h)                                                                                                    | ***,005,XX<br>an the pre-set value, it<br>its.                                                                                                    | W000000,<br>t will send an SN                                                    | 005,08<br>1S to the authorized phone                                                                                                    |                  |
| Speeding Alarm<br>Remarks: When the trac<br>XX is the preset value of<br>=00 , to turn off this fur<br>=[01, 20] (unit: 10Km/ł<br>In this example, when th                                                                                                    | W****<br>ker speeds higher th<br>f speed and in 2 dig<br>nction<br>h)<br>he tracker's speed is                                                                                                    | ***,005,XX<br>an the pre-set value, it<br>its.<br>s over 80km/h, an SMS                                                                            | W000000,<br>t will send an SN<br>S alarm will be                                 | 005,08<br>1S to the authorized phone<br>sent out.                                                                                              |                  |
| Speeding Alarm<br>Remarks: When the trac<br>XX is the preset value of<br>=00, to turn off this fur<br>=[01, 20] (unit: 10Km/H<br>In this example, when the<br>Movement Alarm                                                                                                    | W****<br>ker speeds higher th<br>f speed and in 2 dig<br>nction<br>h)<br>he tracker's speed is<br>W****                                                                                                    | ***,005,XX<br>an the pre-set value, if<br>its.<br>s over 80km/h, an SMS<br>***,006,X                                                               | W000000,<br>t will send an SN<br>5 alarm will be t<br>W000000,                   | 005,08<br>1S to the authorized phone<br>sent out.<br>006,6                                                                                     | number for SC    |
| Speeding Alarm<br>Remarks: When the trac<br>XX is the preset value of<br>=00 , to turn off this fur<br>=[01, 20] (unit: 10Km/f<br>In this example, when the<br>Movement Alarm<br>Remarks: When the trac                                                                                                    | W****<br>ker speeds higher th<br>f speed and in 2 dig<br>nction<br>h)<br>he tracker's speed is<br>W****                                                                                                    | ***,005,XX<br>an the pre-set value, if<br>its.<br>s over 80km/h, an SMS<br>***,006,X                                                               | W000000,<br>t will send an SN<br>5 alarm will be t<br>W000000,                   | 005,08<br>1S to the authorized phone<br>sent out.                                                                                              | number for SC    |
| Speeding Alarm<br>Remarks: When the trac<br>XX is the preset value of<br>=00 , to turn off this fur<br>=[01, 20] (unit: 10Km/H<br>In this example, when th<br>Movement Alarm<br>Remarks: When the trac<br>SOS.                                                                                                    | W****<br>ker speeds higher th<br>f speed and in 2 dig<br>nction<br>h)<br>he tracker's speed is<br>W****<br>ker moves out of a                                                                                                    | ***,005,XX<br>an the pre-set value, it<br>its.<br>s over 80km/h, an SMS<br>***,006,X<br>preset circle scope, it v                                  | W000000,<br>t will send an SN<br>5 alarm will be t<br>W000000,                   | 005,08<br>1S to the authorized phone<br>sent out.<br>006,6                                                                                     | number for SC    |
| Speeding Alarm<br>Remarks: When the trac<br>XX is the preset value of<br>=00 , to turn off this fur<br>=[01, 20] (unit: 10Km/l<br>In this example, when th<br>Movement Alarm<br>Remarks: When the trac<br>SOS.<br>X is the preset radii to th                                                                                                  | W****<br>ker speeds higher th<br>f speed and in 2 dig<br>nction<br>h)<br>he tracker's speed is<br>W****<br>ker moves out of a<br>he tracker's original                                                                                                    | ***,005,XX<br>an the pre-set value, it<br>its.<br>s over 80km/h, an SMS<br>***,006,X<br>preset circle scope, it v                                  | W000000,<br>t will send an SN<br>5 alarm will be t<br>W000000,                   | 005,08<br>1S to the authorized phone<br>sent out.<br>006,6                                                                                     | number for SC    |
| Speeding Alarm<br>Remarks: When the trac<br>XX is the preset value of<br>=00, to turn off this fur<br>=[01, 20] (unit: 10Km/ł<br>In this example, when th<br>Movement Alarm<br>Remarks: When the trac<br>SOS.<br>X is the preset radii to th<br>=0, to turn off this funct                                                                     | W****<br>ker speeds higher th<br>f speed and in 2 dig<br>nction<br>h)<br>he tracker's speed is<br>W****<br>ker moves out of a<br>he tracker's original<br>tion                                                                                                    | ***,005,XX<br>an the pre-set value, if<br>its.<br>s over 80km/h, an SMS<br>***,006,X<br>preset circle scope, it v<br>place                         | W000000,<br>t will send an SM<br>S alarm will be<br>W000000,<br>vill send an SMS | 005,08<br>1S to the authorized phone<br>Sent out.<br>006,6<br>S alarm to the authorized pl                                                     | number for SC    |
| Speeding Alarm<br>Remarks: When the trac<br>XX is the preset value of<br>=00 , to turn off this fur<br>=[01, 20] (unit: 10Km/f<br>In this example, when the<br>Movement Alarm<br>Remarks: When the trac<br>SOS.<br>X is the preset radii to th<br>=0, to turn off this funct<br>=1, 30m                                                        | W****         ker speeds higher the f speed and in 2 dig inction         h)         he tracker's speed is         W****         ker moves out of a particular inclusion         =2, 50m                                                                                     | ***,005,XX<br>an the pre-set value, if<br>its.<br>s over 80km/h, an SMS<br>***,006,X<br>preset circle scope, it v<br>place<br>=3, 100m             | W000000,<br>t will send an SM<br>5 alarm will be<br>W000000,<br>vill send an SMS | 005,08<br>1S to the authorized phone<br>sent out.<br>006,6<br>5 alarm to the authorized pl<br>=4, 200m                                         | number for SC    |
| Speeding Alarm<br>Remarks: When the trac<br>XX is the preset value of<br>=00 , to turn off this fur<br>=[01, 20] (unit: 10Km/ł<br>In this example, when th<br>Movement Alarm<br>Remarks: When the trac<br>SOS.<br>X is the preset radii to th<br>=0, to turn off this funct                                                                    | W****<br>ker speeds higher th<br>f speed and in 2 dig<br>nction<br>h)<br>he tracker's speed is<br>W****<br>ker moves out of a<br>he tracker's original<br>tion                                                                                                    | ***,005,XX<br>an the pre-set value, if<br>its.<br>s over 80km/h, an SMS<br>***,006,X<br>preset circle scope, it v<br>place                         | W000000,<br>t will send an SM<br>5 alarm will be<br>W000000,<br>vill send an SMS | 005,08<br>1S to the authorized phone<br>Sent out.<br>006,6<br>S alarm to the authorized pl                                                     | number for SC    |
| Speeding Alarm<br>Remarks: When the trac<br>XX is the preset value of<br>=00 , to turn off this fur<br>=[01, 20] (unit: 10Km/H<br>In this example, when th<br>Movement Alarm<br>Remarks: When the trac<br>SOS.<br>X is the preset radii to th<br>=0, to turn off this funct<br>=1, 30m<br>=5, 300m                                             | $W^{****}$ ker speeds higher the f speed and in 2 dig inction         f speed and in 2 dig inction         h)         he tracker's speed is $W^{****}$ ker moves out of a particular strength         he tracker's original tion         =2, 50m         =6, 500m           | ***,005,XX<br>an the pre-set value, if<br>its.<br>s over 80km/h, an SMS<br>***,006,X<br>preset circle scope, it v<br>place<br>=3, 100m<br>=7, 1000 | W000000,<br>t will send an SM<br>5 alarm will be<br>W000000,<br>vill send an SMS | 005,08<br>IS to the authorized phone<br>sent out.<br>006,6<br>5 alarm to the authorized pl<br>=4, 200m<br>=8, 2000m                            | number for SC    |
| Speeding Alarm<br>Remarks: When the trac<br>XX is the preset value of<br>=00 , to turn off this fur<br>=[01, 20] (unit: 10Km/f<br>In this example, when the<br>Movement Alarm<br>Remarks: When the trac<br>SOS.<br>X is the preset radii to th<br>=0, to turn off this funct<br>=1, 30m                                                        | $W^{****}$ ker speeds higher the f speed and in 2 dig inction         f speed and in 2 dig inction         h)         he tracker's speed is $W^{****}$ ker moves out of a particular strength         he tracker's original tion         =2, 50m         =6, 500m           | ***,005,XX<br>an the pre-set value, if<br>its.<br>s over 80km/h, an SMS<br>***,006,X<br>preset circle scope, it v<br>place<br>=3, 100m             | W000000,<br>t will send an SM<br>5 alarm will be<br>W000000,<br>vill send an SMS | 005,08<br>1S to the authorized phone<br>sent out.<br>006,6<br>5 alarm to the authorized pl<br>=4, 200m                                         | number for SC    |
| Speeding Alarm<br>Remarks: When the trac<br>XX is the preset value of<br>=00 , to turn off this fur<br>=[01, 20] (unit: 10Km/H<br>In this example, when th<br>Movement Alarm<br>Remarks: When the trac<br>SOS.<br>X is the preset radii to th<br>=0, to turn off this funct<br>=1, 30m<br>=5, 300m<br>Geo-fence Alarm                          | W****         ker speeds higher the f speed and in 2 dig inction         h)         he tracker's speed is         W****         iker moves out of a particular is         he tracker's original is         ition         =2, 50m         =6, 500m         W****             | ***,005,XX<br>an the pre-set value, if<br>its.<br>s over 80km/h, an SMS<br>***,006,X<br>preset circle scope, it v<br>place<br>=3, 100m<br>=7, 1000 | W000000,<br>t will send an SM<br>S alarm will be<br>W000000,<br>vill send an SMS | 005,08<br>1S to the authorized phone<br>Sent out.<br>006,6<br>S alarm to the authorized pl<br>=4, 200m<br>=8, 2000m<br>302,22.000000,-114.1234 | number for SC    |
| Speeding Alarm<br>Remarks: When the trac<br>XX is the preset value of<br>=00 , to turn off this fur<br>=[01, 20] (unit: 10Km/H<br>In this example, when th<br>Movement Alarm<br>Remarks: When the trac<br>SOS.<br>X is the preset radii to th<br>=0, to turn off this funct<br>=1, 30m<br>=5, 300m<br>Geo-fence Alarm<br>Remarks: Turns on Geo | W****         ker speeds higher the         f speed and in 2 dig         nction         h)         he tracker's speed is         W****         ker moves out of a p         he tracker's original         tion         =2, 50m         =6, 500m         W****         w**** | ***,005,XX<br>an the pre-set value, if<br>its.<br>s over 80km/h, an SMS<br>***,006,X<br>preset circle scope, it v<br>place<br>=3, 100m<br>=7, 1000 | W000000,<br>t will send an SM<br>S alarm will be<br>W000000,<br>vill send an SMS | 005,08<br>IS to the authorized phone<br>sent out.<br>006,6<br>5 alarm to the authorized pl<br>=4, 200m<br>=8, 2000m                            | number for SC    |
| Speeding Alarm<br>Remarks: When the trac<br>XX is the preset value of<br>=00 , to turn off this fur<br>=[01, 20] (unit: 10Km/H<br>In this example, when th<br>Movement Alarm<br>Remarks: When the trac<br>SOS.<br>X is the preset radii to th<br>=0, to turn off this funct<br>=1, 30m<br>=5, 300m<br>Geo-fence Alarm                          | W****         ker speeds higher the         f speed and in 2 dig         nction         h)         he tracker's speed is         W****         ker moves out of a p         he tracker's original         tion         =2, 50m         =6, 500m         W****         w**** | ***,005,XX<br>an the pre-set value, if<br>its.<br>s over 80km/h, an SMS<br>***,006,X<br>preset circle scope, it v<br>place<br>=3, 100m<br>=7, 1000 | W000000,<br>t will send an SM<br>S alarm will be<br>W000000,<br>vill send an SMS | 005,08<br>1S to the authorized phone<br>Sent out.<br>006,6<br>S alarm to the authorized pl<br>=4, 200m<br>=8, 2000m<br>302,22.000000,-114.1234 | number for SC    |

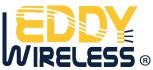

2. Latitude and lonitudes should be in ASCII format as follows:

Latitude is ddd.ddddd, " $\mathcal{O}$  is needed to be stuffed if no value available. "-' should be added for south.

Longitude is dd.ddddd, '0' is needed to be stuffed if no value available.  $_{"}$ ' should be added for west.

3. Radii: [1, 4294967295] meter(s), suggest to be set above 100 meters, if set above 8, it is corresponding radii;

4. If In and Out are 0, corresponding function is invalid, if are 1, valid;

5. Reply as Geo-Fence Alarm;

6. GPRS exiting command is 0x12, entering command is 0x13;

7. Send W\*\*\*\*\*\*, 302 to turn off Geo-fence function;

| Track by Distance | W*****,303,X | W000000,303,1000 |
|-------------------|--------------|------------------|
|                   |              |                  |

Remarks: Send this command to set distance.

Note:

1. X= [1, 4294967295], suggest to be set above 300 meters

| 2. X=0, turn off                                |                                           |                                                                     |
|-------------------------------------------------|-------------------------------------------|---------------------------------------------------------------------|
|                                                 |                                           |                                                                     |
| Extended Functions                              | W******,008,ABCDEFGHIJ##                  | W000000,008,1011100011###                                           |
|                                                 | #                                         |                                                                     |
| Remarks:                                        |                                           |                                                                     |
| <b>A=0</b> , turn off the function of sendin    | g SMS location report after a phor        | ne call is made to the tracker.                                     |
| A=1, turn on the function of sending            | g SMS locaiton report after a phor        | ne call is made to the tracker.                                     |
| <b>B=0</b> , location data of NMEA 0183 G       | PRMC will be interpreted into norr        | nal text for easy reading.                                          |
| For example, Latitude = 22 32 36.6              | 3N Longitude = 114 04 57.37E, S           | peed = 2.6854Km/h, 2008-12-24,01:50                                 |
| B=1, location data complies with NN             | MEA 0183 GPRMC protocol.                  |                                                                     |
| For example, \$GPRMC,161509.000,                | A,2232.5485,N,11404.6887,E,0.3            | ,153.7,290709,,*03                                                  |
| <b>C=0</b> , turn off the function to automa    | atically hang up an incoming call.        |                                                                     |
| <b>C=1</b> , turn on the function to automa     | atically hang up an incoming call a       | ifter 4 - 5 rings.                                                  |
| <b>D=0</b> , turn off the function of sendin    | g an SMS when the tracker is turr         | ned on.                                                             |
| <b>D=1</b> , turn on the function of sendin     | g an SMS to the authorized phone          | number for SOS when the tracker is turned on.                       |
| ${\bf E},$ defaulted as 1 (the tracker shuts    | down automatically when the pow           | ver voltage is lower than 3V).                                      |
| <b>F=0</b> , turn off the SMS alarm when t      | he tracker enters GPS blind area.         |                                                                     |
| F=1, turn on the SMS alarm when t               | he tracker enters GPS blind area.         | $\ensuremath{SMS}$ is to be sent to the authorized phone number for |
| SOS.                                            |                                           |                                                                     |
| <b>G=0</b> , all LEDs work normally.            |                                           |                                                                     |
| <b>G=1</b> , all LEDs stop flashing when the    | e tracker is working.                     |                                                                     |
| $\boldsymbol{H},$ reserved and defaulted as "O' |                                           |                                                                     |
| <b>I=0</b> , turn off the function of sending   | g SMS alarm when the extra powe           | r of the vehicle tracker is cut.                                    |
| <b>I=1</b> , turn on the function of sendin     | g an SMS alarm to the authorized          | d phone number for SOS when the extra power of the                  |
| vehicle tracker is cut.                         |                                           |                                                                     |
| J, defaulted as 1                               |                                           |                                                                     |
| ### is the ending character                     |                                           |                                                                     |
| (ABCDEFGHIJ defaulted as 1000100                | 001)                                      |                                                                     |
|                                                 |                                           |                                                                     |
| Presetting by SMS for GPRS trac                 | <b>king (</b> Ensure that your SIM card s | supports GPRS connection prior to setting)                          |
|                                                 |                                           |                                                                     |

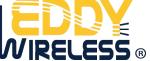

| Set Tracker's GPRS ID                                                                                                    | W*****,010,ID                                                                                                    | W000000,010,00001                                      |
|----------------------------------------------------------------------------------------------------|----------------------------------------------------------------------------------------------------|--------------------------------------------------------|
| Remarks: to set a digital GPRS                                                                                                    | ID for the tracker.                                                                                                    | ·                                                      |
| GPRS ID must not over 14 digits                                                                                                    | S.                                                                                                    |                                                        |
|                                                                                                    |                                                                                                    |                                                        |
| Set APN                                                                                                    | W******,011,APN,Username,                                                                                                    | W000000,011,CMNET,user,6688                            |
|                                                                                                    | Password                                                                                                    | W000000,011,CMNET                                      |
| Remarks: If no APN username a                                                                                                    | and password are required, just input                                                                                                    | APN only;                                              |
| APN defaulted as "CMNET';                                                                                                    |                                                                                                    |                                                        |
| APN + username + password sh                                                                                                    | hould not over 39 characters.                                                                                                    |                                                        |
|                                                                                                    |                                                                                                    |                                                        |
| Set IP and Port                                                                                                    | W******,012,IP,Port                                                                                                    | W000000,012, 220.121.7.89,8500                         |
|                                                                                                    |                                                                                                    | W000000,012,www.example.com,8500                       |
| Remarks: IP is your server's IP                                                                                                    | or the domain name. Port: [1,65534]                                                                                                    |                                                        |
| ,<br>,                                                                                                    |                                                                                                    |                                                        |
| Set DNS Server IP                                                                                                    | W*****,009,DNS Server IP                                                                                                    | W000000,009,220.23.4.90                                |
| Remarks: In case the domain n                                                                                                    |                                                                                                    | ۷*****,012,IP, Port) doesn't work, which means you     |
|                                                                                                    |                                                                                                    | S Server IP (please check with your DNS server provide |
|                                                                                                    | redo the command W******,012,IP                                                                                                    |                                                        |
|                                                                                                    |                                                                                                    |                                                        |
| Enable GPRS Tracking                                                                                                    | W*****,013,X                                                                                                    | W000000,013,1                                          |
|                                                                                                    | W ,015,X                                                                                                    | woodoo,013,1                                           |
| Remarks:                                                                                                    | (1-6-11)                                                                                                    |                                                        |
| X=0, to turn off GPRS tracking (                                                                                                    |                                                                                                    |                                                        |
| X=1, to enable GPRS tracking v                                                                                                    |                                                                                                    |                                                        |
| X=2, to enable GPRS tracking v                                                                                                    | ia UDP                                                                                                    |                                                        |
|                                                                                                    | _                                                                                                    |                                                        |
| Set GPRS Interval                                                                                                    | W******,014,XXXXX                                                                                                    | W000000,014,00060                                      |
|                                                                                                    | . ,                                                                                                    |                                                        |
| Remarks: to set time interval fo                                                                                                    | r sending GPRS packets.                                                                                                    |                                                        |
| Remarks: to set time interval fo<br>XXXXX should be in five digits a                                                                                                    | r sending GPRS packets.                                                                                                    |                                                        |
|                                                                                                    | r sending GPRS packets.<br>nd in unit of 10 seconds.                                                                                                    |                                                        |
| XXXXX should be in five digits a XXXXX=00000, to turn off this f                                                                                                    | r sending GPRS packets.<br>nd in unit of 10 seconds.                                                                                                    |                                                        |
| XXXXX should be in five digits a<br>XXXXX=00000, to turn off this f<br>XXXXX=00001~65535, time int                                                                                                    | r sending GPRS packets.<br>nd in unit of 10 seconds.<br>function;                                                                                                    | unit of 10 seconds.                                    |
| XXXXX should be in five digits a<br>XXXXX=00000, to turn off this f<br>XXXXX=00001~65535, time int                                                                                                    | r sending GPRS packets.<br>nd in unit of 10 seconds.<br>function;<br>erval for sending GPRS packet and in                                                                                                    | unit of 10 seconds.                                    |
| XXXXX should be in five digits a<br>XXXXX=00000, to turn off this f<br>XXXXX=00001~65535, time int                                                                                                    | r sending GPRS packets.<br>nd in unit of 10 seconds.<br>function;<br>erval for sending GPRS packet and in                                                                                                    | unit of 10 seconds.                                    |
| XXXXX should be in five digits a<br>XXXXX=00000, to turn off this f<br>XXXXX=00001~65535, time int<br>In this example, the tracker will                                                                                                    | r sending GPRS packets.<br>nd in unit of 10 seconds.<br>Function;<br>erval for sending GPRS packet and in<br>send every 600 seconds (10 minutes<br>W******,015,data                                                                                           | unit of 10 seconds.<br>).                              |
| XXXXX should be in five digits a<br>XXXXX=00000, to turn off this f<br>XXXXX=00001~65535, time int<br>In this example, the tracker will<br>Set Heartbeat Interval                                                                                                    | r sending GPRS packets.<br>nd in unit of 10 seconds.<br>Function;<br>erval for sending GPRS packet and in<br>send every 600 seconds (10 minutes<br>W******,015,data                                                                                           | unit of 10 seconds.<br>).                              |
| XXXXX should be in five digits a<br>XXXXX=00000, to turn off this f<br>XXXXX=00001~65535, time int<br>In this example, the tracker will<br>Set Heartbeat Interval<br>Remarks: to set interval for hea                                                                                                    | r sending GPRS packets.<br>nd in unit of 10 seconds.<br>function;<br>erval for sending GPRS packet and in<br>send every 600 seconds (10 minutes<br>W******,015,data<br>rtbeat.                                                                                | unit of 10 seconds.<br>).                              |
| XXXXX should be in five digits a<br>XXXXX=00000, to turn off this f<br>XXXXX=00001~65535, time int<br>In this example, the tracker will<br>Set Heartbeat Interval<br>Remarks: to set interval for hea<br>Data: in unit of minute                                                                                                    | r sending GPRS packets.<br>nd in unit of 10 seconds.<br>Function;<br>erval for sending GPRS packet and in<br>send every 600 seconds (10 minutes<br>W******,015,data<br>rtbeat.                                                                                | unit of 10 seconds.<br>).                              |
| XXXXX should be in five digits a<br>XXXXX=00000, to turn off this f<br>XXXXX=00001~65535, time int<br>In this example, the tracker will<br><b>Set Heartbeat Interval</b><br>Remarks: to set interval for hea<br>Data: in unit of minute<br>data=0, to turn off this function<br>data=1~65535, set interval for                                                                     | r sending GPRS packets.<br>nd in unit of 10 seconds.<br>Function;<br>erval for sending GPRS packet and in<br>send every 600 seconds (10 minutes<br>W******,015,data<br>rtbeat.                                                                                | unit of 10 seconds.<br>).                              |
| XXXXX should be in five digits a<br>XXXXX=00000, to turn off this f<br>XXXXX=00001~65535, time int<br>In this example, the tracker will<br><b>Set Heartbeat Interval</b><br>Remarks: to set interval for hea<br>Data: in unit of minute<br>data=0, to turn off this function<br>data=1~65535, set interval for                                                                     | r sending GPRS packets.<br>nd in unit of 10 seconds.<br>Function;<br>erval for sending GPRS packet and in<br>send every 600 seconds (10 minutes<br>W******,015,data<br>rtbeat.<br>;<br>heartbeat.                                                             | unit of 10 seconds.<br>).                              |
| XXXXX should be in five digits a<br>XXXXX=00000, to turn off this f<br>XXXXX=00001~65535, time int<br>In this example, the tracker will<br><b>Set Heartbeat Interval</b><br>Remarks: to set interval for hea<br>Data: in unit of minute<br>data=0, to turn off this function<br>data=1~65535, set interval for<br>In this example, the tracker will                                | r sending GPRS packets.<br>nd in unit of 10 seconds.<br>function;<br>erval for sending GPRS packet and in<br>send every 600 seconds (10 minutes)<br>W******,015,data<br>rtbeat.<br>;<br>heartbeat.<br>send heartbeat every 10 minutes.                        | unit of 10 seconds.<br>).<br>W000000,015,10            |
| XXXXX should be in five digits a<br>XXXXX=00000, to turn off this f<br>XXXXX=00001~65535, time int<br>In this example, the tracker will<br>Set Heartbeat Interval<br>Remarks: to set interval for hea<br>Data: in unit of minute<br>data=0, to turn off this function<br>data=1~65535, set interval for<br>In this example, the tracker will<br>Set Sensitivity of TremI           | r sending GPRS packets.<br>nd in unit of 10 seconds.<br>function;<br>erval for sending GPRS packet and in<br>send every 600 seconds (10 minutes)<br>W******,015,data<br>rtbeat.<br>;<br>heartbeat.<br>send heartbeat every 10 minutes.                        | unit of 10 seconds.<br>).                              |
| XXXXX should be in five digits a<br>XXXXX=00000, to turn off this f<br>XXXXX=00001~65535, time int<br>In this example, the tracker will<br>Set Heartbeat Interval<br>Remarks: to set interval for hea<br>Data: in unit of minute<br>data=0, to turn off this function<br>data=1~65535, set interval for<br>In this example, the tracker will<br>Set Sensitivity of TremI<br>Sensor | r sending GPRS packets.<br>Ind in unit of 10 seconds.<br>Function;<br>erval for sending GPRS packet and in<br>send every 600 seconds (10 minutes)<br>W******,015,data<br>Intbeat.<br>;<br>heartbeat.<br>send heartbeat every 10 minutes.<br>ble W*****,035,XX | unit of 10 seconds.<br>).<br>W000000,015,10            |
| XXXXX should be in five digits a<br>XXXXX=00000, to turn off this f<br>XXXXX=00001~65535, time int<br>In this example, the tracker will<br>Set Heartbeat Interval<br>Remarks: to set interval for hea<br>Data: in unit of minute<br>data=0, to turn off this function<br>data=1~65535, set interval for<br>In this example, the tracker will<br>Set Sensitivity of TremI<br>Sensor | r sending GPRS packets.<br>nd in unit of 10 seconds.<br>function;<br>erval for sending GPRS packet and in<br>send every 600 seconds (10 minutes)<br>W******,015,data<br>rtbeat.<br>;<br>heartbeat.<br>send heartbeat every 10 minutes.                        | unit of 10 seconds.<br>).<br>W000000,015,10            |

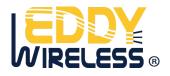

| 1. | XX=[1.255].                             | it will | more sensitive | if XX  | is | more smaller |
|----|-----------------------------------------|---------|----------------|--------|----|--------------|
| ±. | , , , , , , , , , , , , , , , , , , , , |         |                | 11 /// | 13 | more smaner  |

2. Default value is 30

Example: W000000,035,30

#### Heading Change Report W\*\*\*\*\*,036,degree

Remarks: when the heading direction of the tracker changes over the preset degree, a message with location data will be sent back to the server by GPRS.

W000000,036,90

degree=0, to turn off this function.

degree=[1,360], to set degree of direction change.

#### For more information regarding GPRS tracking please refer to <GPRS Communication Protocol>

| Sleep Mode                                                                                                    |             | W******,021,X                  |                    | W000000,021,2               |                               |
|----------------------------------------------------------------------------------------------------|-------------|--------------------------------|--------------------|-----------------------------|-------------------------------|
| Remarks: this setting is for power saving.                                                                                      |             |                                |                    |                             |                               |
| X=0 turn off sleep mode                                                                                                    | X=1 Level I |                                | X=2 Level II       |                             | X=3 Level III                 |
| Here is some explanation for t                                                                                                  | the sle     | ep mode.                       |                    |                             |                               |
| GPS module will be closed for                                                                                                   | 64 sec      | onds * X ( X=1, 2, 3), if it g | jets cor           | tinuous GPS fixed for 32 t  | imes or Non-GPS fixed for 128 |
| times. After that, GPS module                                                                                                   | e will p    | periodically work and close    |                    |                             |                               |
|                                                                                                    |             |                                |                    |                             |                               |
| Power Down                                                                                                    |             | W*****,026,XX                  |                    | W000000,026,10              |                               |
| Remarks: to set power down                                                                                                    | mode        | when the tracker is inactiv    | e (stati           | onary) for a period of time | e.                            |
| In Power Down mode, GPS stops working and GSM enters sleep and stop sending out message until it is activated by message,       |             |                                |                    |                             |                               |
| incoming calls, movement or input changes.                                                                                      |             |                                |                    |                             |                               |
| XX=00, to turn off this function.                                                                                               |             |                                |                    |                             |                               |
| XX=01~99, to turn on Power Down after a specified period of being inactive. It is in unit of minute.                            |             |                                |                    |                             |                               |
| In this example, the tracker will enter power down mode after it is inactive for 10 minutes.                                    |             |                                |                    |                             |                               |
|                                                                                                    |             |                                |                    |                             |                               |
| Listen-in (Voice Monitoring                                                                                                    | 3)          | W*****,030,T                   |                    | W000000,030,8888888         | 8                             |
| Remarks: T is the telephone number for wiretapping and max. 16 digits.                                                          |             |                                |                    |                             |                               |
|                                                                                                    |             |                                |                    |                             |                               |
| Time Zone         W******,032,T                                                                                                 |             |                                | W000000,032,480 W0 | 00000,032,-120              |                               |
| Remarks: Default time of the tracker is GMT, you can use this comment to correct it to your local time. This command is for SMS |             |                                |                    |                             |                               |
| tracking only.                                                                                                    |             |                                |                    |                             |                               |
| T=0, to turn off this function.                                                                                                 |             |                                |                    |                             |                               |

T=[-32768,32767] to set time difference in minute to GMT.

For those ahead of GMT, just input the time difference in minute directly. For example, GMT+8, W000000,032,480

,,-,,is required for those behind GMT. For example, W000000,032,-120.

| Set SMS Header                                                                                                    | W******,033,P,Char   | W000000,033,1,help   |  |
|----------------------------------------------------------------------------------------------------|----------------------|----------------------|--|
| Remarks: this command is to set initial characters for SOS message when SOS/IN1, Button B/IN2, Button C/IN3 is pressed. |                      |                      |  |
| P=1, SOS button/Input1                                                                                                  | P=2, B button/Input2 | P=3, C button/Input3 |  |
| Char is the character in SOS message and max 32 characters and defaulted as:                                            |                      |                      |  |
| 1 SOS Alarm!                                                                                                    | 2 Cry For Help!      | 3 Call The Police!   |  |

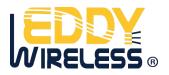

| Get Version No. and Serial No.        | W*****,600                      | W00000,600                                                 |
|---------------------------------------|---------------------------------|------------------------------------------------------------|
| Remarks: to get the version and se    | rial number of tracker's firmwa | re                                                         |
|                                       |                                 |                                                            |
| Get IMEI                              | W******,601                     | W000000,601                                                |
| Remarks: to get IMEI of the tracker   | -                               |                                                            |
|                                       |                                 |                                                            |
| Reboot GSM                            | W******,901###                  | W000000,901###                                             |
| Remarks: to reboot the GSM modul      | e of the tracker                |                                                            |
|                                       |                                 |                                                            |
| Reboot GPS                            | W******,902###                  | W000000,902###                                             |
| Remarks: to reboot the GPS module     | e of the tracker                |                                                            |
|                                       |                                 |                                                            |
| Initialization                        | W******,990,099###              | W000000,990,099###                                         |
| Remarks: Send SMS "Default?" to t     | he device, and then send (with  | in 120 seconds) this SMS command to the tracker to make    |
| all settings (except for the passwor  | d) back to factory default.     |                                                            |
| ### is the ending character.          |                                 |                                                            |
|                                       |                                 |                                                            |
| Password Initialization               | W888888,999,666                 | W888888,999,666                                            |
| Remarks: In case you forget your page | assword, Send SMS "Default?"    | to the device, and then send (within 120 seconds) this SMS |
|                                       |                                 |                                                            |

# Annex 2. Troubleshooting

| Problem: Unit will not turn on              |                                            |  |
|---------------------------------------------|--------------------------------------------|--|
| Possible Cause:                             | Resolution:                                |  |
| The power button is not pressed long enough | Press and hold the button for 3-5 seconds. |  |
| Battery needs charging                      | Recharge battery for 3 hours               |  |
|                                             |                                            |  |
| Problem: Unit will not reply with SMS       |                                            |  |
| Possible Cause:                             | Resolution:                                |  |
|                                             |                                            |  |

| Green LED is flashing (1 second on and 2 seconds off) | Make GT60 connected to GSM network.                                                |
|-------------------------------------------------------|------------------------------------------------------------------------------------|
| GSM Network is slow                                   | Some GSM networks slow down during peak time or when they have equipment problems. |
| Unit is sleeping or in power down mode                | Cancel sleeping mode or power down                                                 |
| Wrong password in your SMS or wrong SMS format        | Write correct password or SMS format                                               |
| The SIM in GT60 has run out of credit                 | Replace or top up the SIM card                                                     |

| Problem: Green LED is Flashing (1 second on and 2 seconds off) |             |  |  |
|----------------------------------------------------------------|-------------|--|--|
| Possible Cause:                                                | Resolution: |  |  |

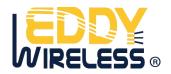

| No GSM signal            | Check with a mobile phone to see if there is a signal in the area or try to cal |
|--------------------------|---------------------------------------------------------------------------------|
|                          | the unit to see if you hear a ring tone.                                        |
| No SIM card              | Insert a working SIM card. Check in phone that the SIM can send SMS             |
|                          | message.                                                                        |
| SIM card has expired     | Check in phone that the SIM can send SMS message. Replace SIM card in           |
|                          | needed.                                                                         |
| SIM has PIN code set     | Remove PIN code by inserting SIM in you phone and deleting the code.            |
| SIM is warped or damaged | Inspect SIM, clean the contacts. If re-inserting does not help try another to   |
|                          | see if it will work.                                                            |
| Roaming not enabled      | If you are in a different country your SIM account must have roaming            |
|                          | enabled.                                                                        |
| Battery is low           | Recharge the unit and the GSM will start working.                               |

| Problem: Blue LED is Flashing (1 second on and 2 seconds off) or the SMS received starts with 'Last' |                                                                                                    |  |
|----------------------------------------------------------------------------------------------------|----------------------------------------------------------------------------------------------------|--|
| Possible Cause:                                                                                      | Resolution:                                                                                                    |  |
| Unit does not have clear view of the sky                                                             | Move the unit to a location where the sky is visible. Tall buildings, trees, heavy rain, can cause problems with the GPS reception. |  |
| Bad GPS reception                                                                                    | Place the front side of GT60 towards sky                                                                                            |  |
| Battery is low                                                                                       | Recharge the unit and the GPS will start working.                                                                                   |  |
| Problem: Unit Fails to Connect to Server via GPRS                                                    |                                                                                                    |  |
| Possible Cause:                                                                                      | Resolution:                                                                                                    |  |
| SIM card in EDW-60T does not support                                                                 | Enable SIM card GPRS function.                                                                                                    |  |
| GPRS function                                                                                        |                                                                                                    |  |
| GPRS function of EDW-60T is turned off                                                               | Turn on GPRS function of EDW-60T.                                                                                                   |  |
| Incorrect IP address or PORT                                                                         | Get the right IP address and PORT and reset to EDW-60T.                                                                             |  |
| GSM signal is weak                                                                                   | Move the unit to a location with good GSM reception.                                                                                |  |

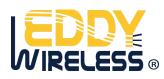